The copy filmed here hes been reproduced thenks to the generosity of:

National Library of Canada

The imeges appeering here are the best quality possible considering the condition end legibility of the originel copy and in keeping with the filming contrect specifications.

Original copies in printed peper covers are filmed beginning with the front cover end ending on the lest page with a printed or illustrated impression, or the beck cover when eppropriete. All other original copies are filmed beginning on the first pege with a printed or illustrated impression, and anding on the lest page with a printed or illustreted impression.

The lest recorded freme on eech microfiche shall contain the symbol - (meening "CON-TINUED"), or the symbol  $\nabla$  (meaning "END"), whichever epplies.

Maps, plates, charts, etc., mey be filmed at different reduction ratios. Those too lerge to be entirely included in one exposure ere filmed beginning in the upper left hend corner, left to right and top to bottom, as meny fremes es required. The following diagrams illustrete the method:

L'exemplaire filmé fut reproduit grâce à la générosité de:

۱

Bibliothèque nationale du Canada

Les images suivantes ont été reproduites avec le plus grand soin, compte tenu de la condition et de la netteté de l'exemplaire filme, et en conformité evec les conditions du contret de filmege.

Les exemplaires origineux dont le couverture en pepier est Imprimée sont filmés en commençant per le premier plet et en terminent soit par la dernière page qui comporte une empreinte d'Impression ou d'illustration, soit per le second plet, selon le ces. Tous les autres exemplaires origineux sont filmés en commençent par la pi amiére pege qui comporte une empreinte d'impression ou d'illustration et en terminant par la dernière page qui comporte une telle empreinte.

Un des symboles suivants appareitra sur la dernière imege de chaque microfiche, selon le ces: le symbole - signifie "A SUIVRE", le symbole V signifie "FIN".

Les cartes, plenches, tebleeux, etc., peuvent être filmés à des taux de réduction différents. Lorsque le document est trop grand pour être reproduit en un seul cliché, il est filme à partir de l'angle supérieur gauche, de gauche à droite. et de haut en bes, en prenant le nombre d'imeges nécesseire. Les diegremmes suivants illustrent le méthode.

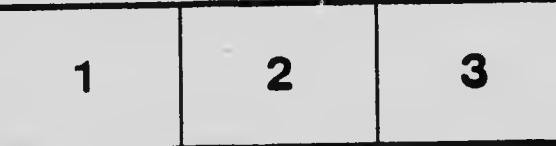

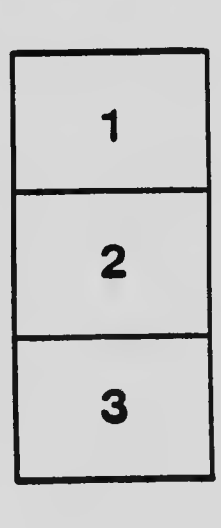

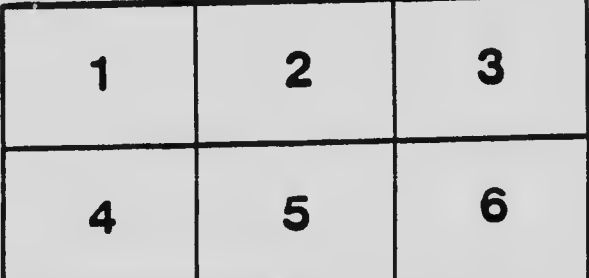